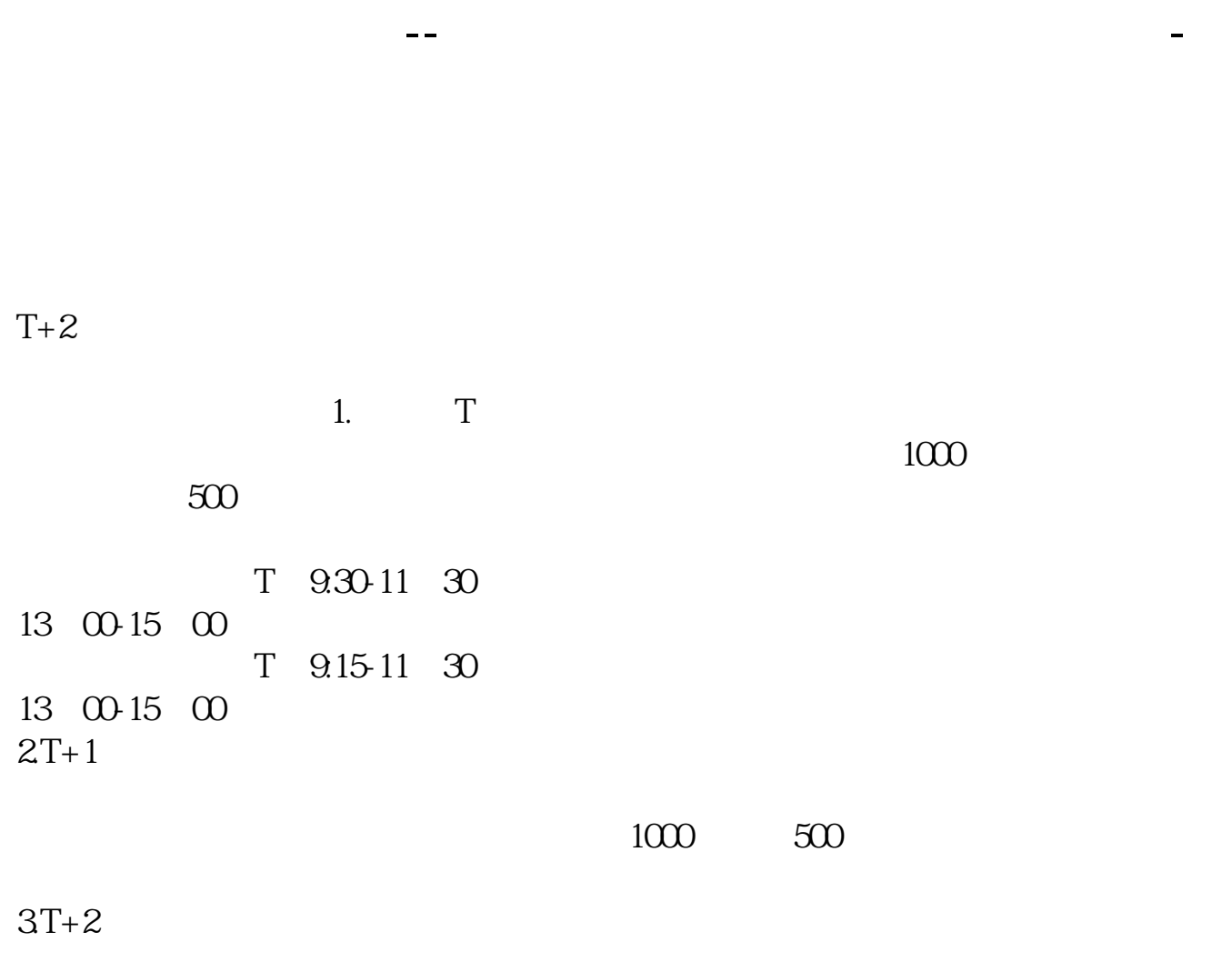

 $4T+3$   $T+2$ 

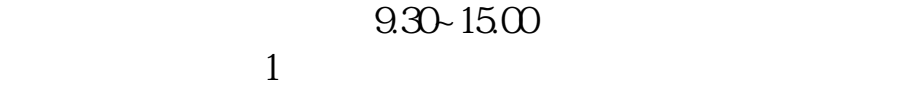

 $\frac{2}{3}$  1000(500)

 $\begin{array}{ccccc} 4 &&&& 1000 & 500 \end{array} \hspace{2mm} )$ 

 $3 \sim$ 

 $12%$ 

 $5\,$ 

 $\mathbf 1$ 

 $T+3$ 

 $6\hskip 1.5cm$ 

 $6$   $\hspace{1.5cm}$   $\hspace{1.5cm}$ 

 $T+3$ 

 $1$ 

 $3<sub>l</sub>$ 

 $2$  and  $\frac{12}{2}$  and  $\frac{12}{3}$ 

 $\approx$  2000

 $1$ 

 $\overline{2/5}$ 

 $\frac{2}{3}$  1000(500)  $3<sub>l</sub>$  $\sim$  1000  $1000$   $"$ ,  $"$ ,  $"$ ,  $"$  $1000$   $1000$  $1$  $2$  3  $6$   $^{\circ}$   $^{\circ}$  $3 \sim$  $\approx 2000$ 636f7079e799bee5baa631333431353332  $2021$  1 午9:30至11:30,下午1:00至3:00.申购新股的话,只要在工作日的上午9:00至 3 CO  $2<sub>l</sub>$  $3 \t\t\t 1$  $\frac{a}{\sqrt{a}}$  $50$  1 30  $1$  and 20 8-15  $2$  $T$  T-2  $\infty$  A  $1 \qquad \qquad 1 \qquad \qquad 1 \qquad \qquad 1 \qquad \qquad 1$  $1000$  $5000$  1

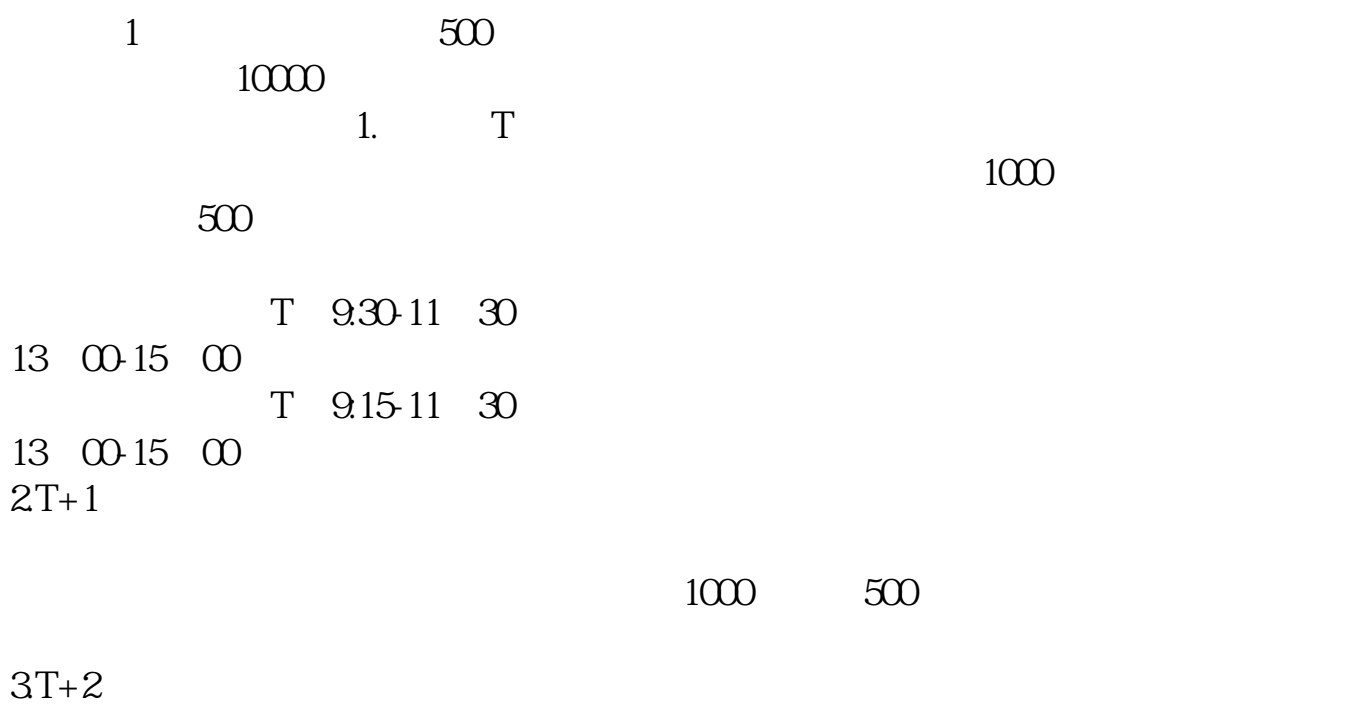

 $4T+3$  T+2

**七、天然的人。这是一个人的人,我们** 

 $2\text{ }$ 

.pdf

《买一支股票》第2012年第2012年第2022年第2022年第2022年第2022年第2022年第2022年第2022年第2022年第2022年第2022年第20 [《科创板股票申购中签后多久卖》](/chapter/9284.html)  $\overline{\phantom{a}}$  (  $\overline{\phantom{a}}$  ) (  $\overline{\phantom{a}}$  ) (  $\overline{\phantom{a}}$  ) (  $\overline{\phantom{a}}$  ) (  $\overline{\phantom{a}}$  ) (  $\overline{\phantom{a}}$  ) (  $\overline{\phantom{a}}$  ) (  $\overline{\phantom{a}}$  ) (  $\overline{\phantom{a}}$  ) (  $\overline{\phantom{a}}$  ) (  $\overline{\phantom{a}}$  ) (  $\overline{\phantom{a}}$  ) (  $\overline{\phantom{a}}$  ) ( [下载:申请新股票要多久.doc](/neirong/TCPDF/examples/output.php?c=/article/6986.html&n=申请新股票要多久.doc) **一**个人的人的人的人的人的人的人的人的人。

https://www.gupiaozhishiba.com/article/6986.html